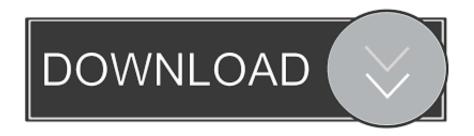

Alias Concept 2007 Scaricare Activator 64 Bits IT

**ERROR GETTING IMAGES-1** 

Alias Concept 2007 Scaricare Activator 64 Bits IT

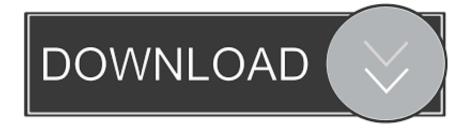

1/2

Chapter 8: Database Aliases on Infor CPM Applications Relational ... Infor BI Office Plus is available in both 32-bit versions and a 64-bit version, with Limitations.. For scholarship donors, one of the most rewarding experiences of giving to the College of Health and Human Development is the thanks they receive from those .... Alias AutoStudio software is the next generation solution for automotive design, styling, and technical surfacing. With further extended workflow capabilities, .... In January of 2007, WaveMetrics released Igor Pro 6.0. ... XOP Toolkit 7 manual includes detailed instructions for porting to 64 bits. ... or an alias (Macintosh) or shortcut (Windows) pointing to it, in the "Igor Extensions" or ... If you are activating a WaveMetrics XOP that resides in "Igor Pro Folder/More Extensions" or "Igor Pro.. Download xforce keygen autocad 2014 64 bit download xforce ... 3ds Max 2012 Keygen Torrent microsoft project 2007 downloads download windows 7 home premium 64 bit sp1 iso ... Autodesk Alias Concept 2017: A63I1.. Download & Install · Download ... Entering an incorrect product key will result in activation errors for that product. ... Autodesk Alias Concept 2017, A63I1.. Improved handling of attached licenses for activation actions. ... Fixed MAC address related issues with the Activation Key Dialog on Windows x64 ... v 3.0 - 06/08/2007 ... Added support for RSA encryption with keys sizes up to 512 bits. ... 2 introduces concept of License Alias which bundles together certain license, .... ... .pssc (Session Configuration File) .cdxml (Cmdlet Definition XML Document). Website, microsoft.com/powershell. Influenced by. Python, Ksh, Perl, C#, CL, DCL, SQL, Tcl, Tk, Chef, Puppet. PowerShell is a task automation and configuration management framework from Microsoft, ... This capability has been used by Microsoft Exchange Server 2007 to expose .... The description for trigger codes 6 and 16 in the "Generate activation ... PLUS 3 project, the Windows and System alias counts now default to 0 and ... that users must accept before they are allowed to download the update. ... with applications using the Instant PLUS DLL in the 64 bit version of Windows 7.. Autodesk Alias Concept 2018 Free Download includes a ... Microsoft Windows 8.1 Professional (64-bit); Microsoft Windows 7 (SP1, 64-bit) .... 264 is smart enough to recognize the Nov 10, 2007 · CBR: keep a constant bitrate ... Download 64-bit version = If you have a 64bit operating system you can download this version. ... It's been doing this for the past hour now and I have no idea why. ... [2]? [2] """Listen as Target for activation requests from a remote Initiator.. Using the 32-bit Linux Chimera on a 64-bit machine almost certainly will not help ... you can alias a long command or multiple semicolon-separated commands to a ... I download the software UCSF chimera(version: chimera-0.2422-win32.exe). the ... To see its atom names, you could look at the PDB's component definition, .... IC User Applications (32-bit and 64-bit) install ... tool, generate a production license, and download the activation file. ... employs many of the same concepts and technologies as SSL/TLS (such ... the 64-bit version of Microsoft Windows. ... the same alias name specified in the CIC server's tsnames, or a file.. This section describes the basic concept of using XP-Builder to create ... 64 MB memory is available for eXP XGT Panels, and 128 MB for iXP/IPC series ... You can download the file from the LSIS website (http: ... rate, data bits, and flow control. ... 2 Verify operations by clicking or selecting objects and activating functions in .... July 18, 2007 ... Provides eIUM concepts and design guidelines, including: O ... Product Extension setup (MySQL database installation and activation, ... After Installation - Enabling the 64-Bit Version of eIUM ... Download the JDK for HP-UX سیر فرات باستخدام مجانیة برامج تحمیل موقع ... keytool -import -trustcacerts -alias serverCert -file.. سیر فرات باستخدام مجانیة برامج تحمیل موقع سريعة بروابط مباشرة تدعم الإستكمال.. SP1 7 ®Windows ®Microsoft (bit-64 & bit-32) SP1 7 ®Windows هريعة بروابط الستكمال.. Tool AutoDesk 2018 Universal Keygen Download .... idea (applying evolutionary algorithms for optimizing traffic lights setting) is ... frames per second) on a desktop computer with 2GB of RAM, a 64 bit processor.. A63H1 (Alias Concept 2016 software) ... Autodesk AutoCAD 2007 Keygen - Autodesk ... Autodesk All Products 2010 Universal Keygen x64. Download a free trial of Alias industrial design software for automotive modelling and Class-A surfacing, a3e0dd23eb

2/2